Lecture 1: Object Oriented Programming

> **Muhammad Hafeez Javed [www.rmhjaved.com](http://www.rmhjaved.com/)**

### Procedural vs. Object-Oriented Programming

- The unit in procedural programming is *function*, and unit in object-oriented programming is *class*
- **Procedural programming concentrates on creating** functions, while object-oriented programming starts from isolating the classes, and then look for the methods inside them.
- Procedural programming separates the data of the program from the operations that manipulate the data, while object-oriented programming focus on both of them

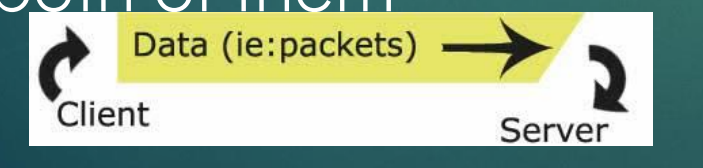

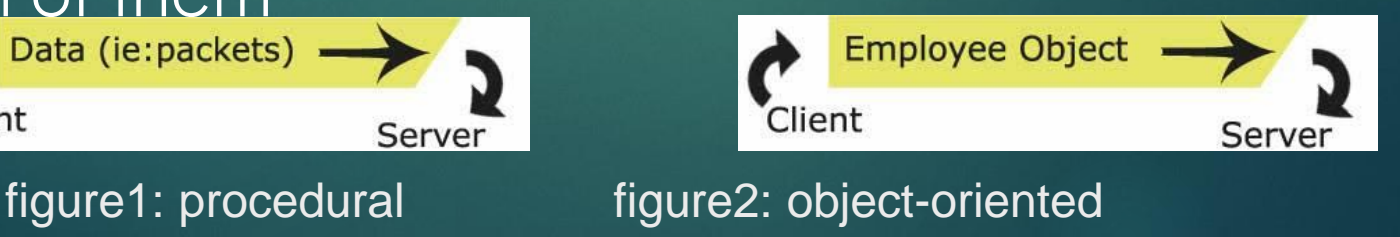

# Concept of Class and **Object**

Class" refers to a blueprint. It defines the variables and methods the objects support

▶ "Object" is an instance of a class. Each object has a class which defines its data and behavior

### Class Members

### **A class can have three kinds of members:**

- **Fields**: data variables which determine the status of the class or an object
- *methods*: executable code of the class built from statements. It allows us to manipulate/change the status of an object or access the value of the data member
- *nested classes and nested interfaces*

#### *Sample class*

```
class Pencil {
public String color = "red";
public int length;
public float diameter;
   public static long nextID = 0;
   public void setColor (String newColor) {
          color = newColor;
    }
}
```
### Fields – Declaration

### **Field Declaration**

- $\blacktriangleright$  a type name followed by the field name, and optionally an initialization clause
- **Perimitive data type vs. Object reference** 
	- **boolean, char, byte, short, int, long, float, double**

### More about field modifiers

#### ▶ Access control modifiers

- **Private: private members are accessible only in** the class itself
- *package:* package members are accessible in classes in the same package and the class itself
- *protected:* protected members are accessible in classes in the same package, in subclasses of the class, and in the class itself
- **Public:** public members are accessible anywhere the class is accessible

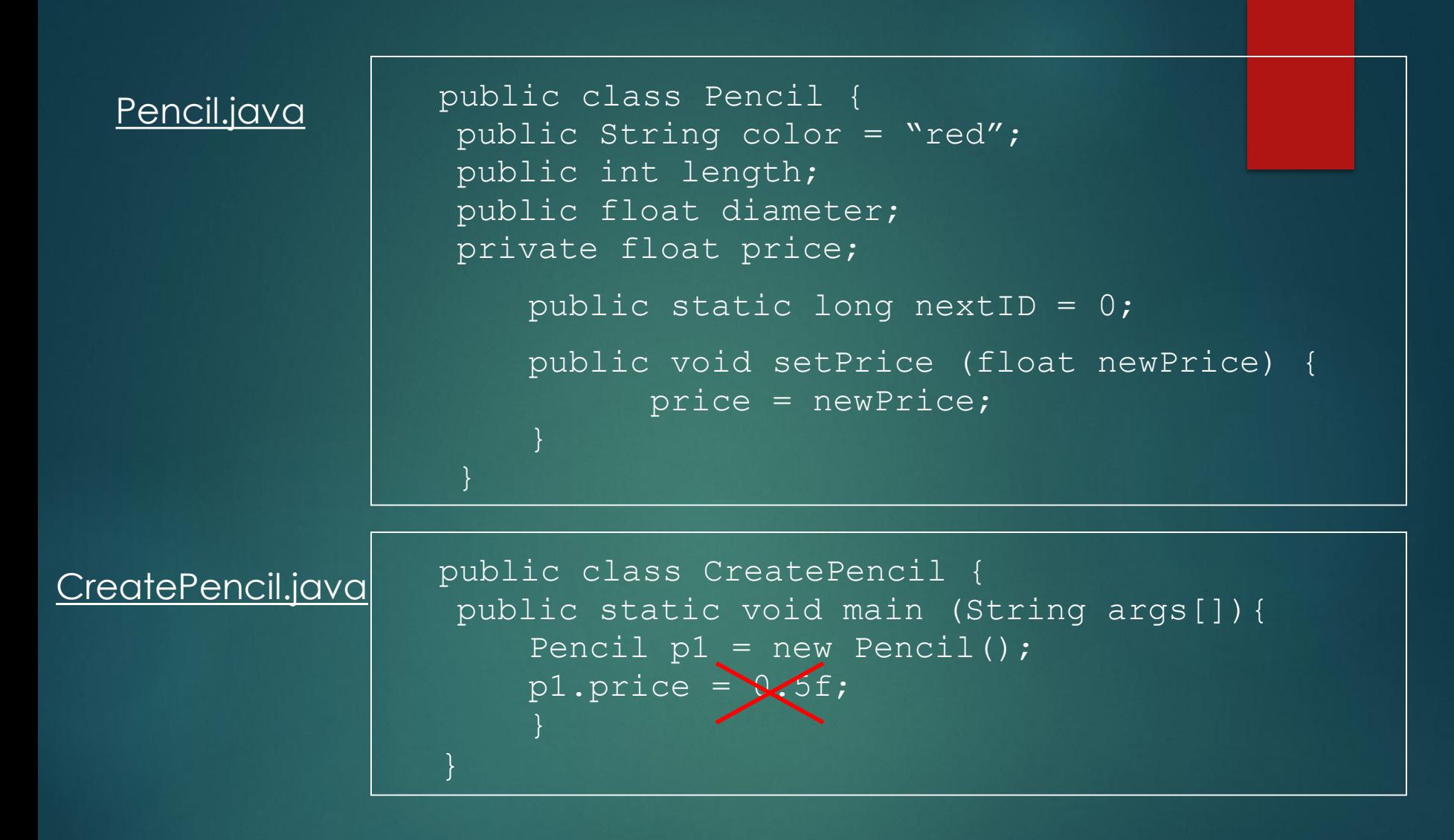

```
%> javac Pencil.java
%> javac CreatePencil.java
CreatePencil.java:4: price has private access in Pencil
   p1.price = 0.5f;
```
### More about field modifiers

### $\blacktriangleright$  static

- $\blacktriangleright$  only one copy of the static field exists, shared by all objects of this class
- $\blacktriangleright$  can be accessed directly in the class itself
- $\blacktriangleright$  access from outside the class must be preceded by the class name as follows

System.out.println(Pencil.nextID);

or via an object belonging to the class

**Firm outside the class, non-static fields must be** accessed through an object reference

```
public class CreatePencil {
public static void main (String args[]){
   Pencil p1 = new Period();
   Pencil.nextID++;
   System.out.println(p1.nextID);
   Pencil p2 = new Period();
   Pencil.nextID++;
   System.out.println(p2.nextID);
   //Result? 
2
```

```
System.out.println(p1.nextID);
//Result? 
still 2!
```
}

}

Note: this code is only for the purpose of showing the usage of static fields. It has POOR design!

# More about field modifiers (3)

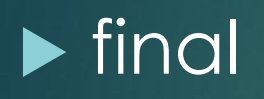

- ▶ once initialized, the value cannot be changed
- **often be used to define named** constants
- $\blacktriangleright$  static final fields must be initialized when the class is initialized
- **•** non-static final fields must be initialized when an object of the class is constructed

# Fields –Initialization

#### **Field initialization**

- not necessary to be constants, as long as with the right'type
- If no initialization, then a default initial value is assigned depending on its type

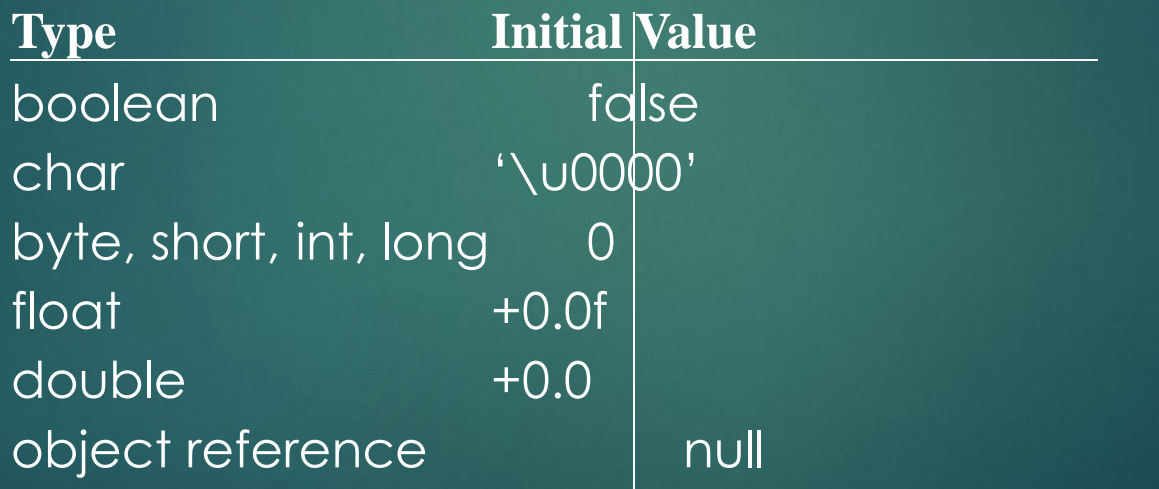

### Methods – Declaration

- Method declaration: two parts
	- 1. method header
		- consists of modifiers (optional), return type, method name, parameter list and a throws clause (optional)
		- $\blacktriangleright$  types of modifiers
			- *access control modifiers*
			- *abstract*
				- $\blacktriangleright$  the method body is empty. E.g. abstract void sampleMethod( );
			- *static*
				- **P** represent the whole class, no a specific object
				- can only access static fields and other static methods of the same cl'ass
			- *final*
				- cannot be overridden in subclasses
	- 2. method body

### Methods – Invocation

#### **Method invocations**

**Invoked as operations on objects/classes using the** dot ( . ) operator

reference.method(arguments)

#### static method:

- ▶ Outside of the class: "reference" can either be the class name or an object reference belonging to the class
- **Inside the class: "reference" can be ommitted**
- **•** non-static method:
	- reference" must be an object reference

### Method - Overloading

 A class can have more than one method with the same name as long as they have different parameter list.

```
public class Pencil {
      public void setPrice (float newPrice) {
          price = newPrice;
      public void setPrice (Pencil p) {
          price = p.getPrice();
```
▶ How does the compiler know which method you're invoking? — compares the number and type of the parameters and uses the matched one

### Methods – Parameter Values

Parameters are always passed by value.

```
public void method1 (int a) {
    a = 6:
}
```

```
public void method2 ( ) {
    int b = 3;
   methold(b); // now b = ?1/ b = 3}
```
 $\blacktriangleright$  When the parameter is an object reference, it is the object reference, not the object itself, getting passed.

#### *another example: (parameter is an object reference)*

```
class PassRef{
  public static void main(String[] args) {
     Pencil plainPencil = new Pencil("PLAIN");
     System.out.println("original color: " + 
  plainPencil.color);
```

```
paintRed(plainPencil);
```

```
System.out.println("new color: " + 
plainPencil.color);
```

```
public static void paintRed(Pencil p) {
   p.color = "RED";
```
 $p = null;$ - If you change any field of the object which the parameter refers to, the object is changed for every variable which holds a reference to this object

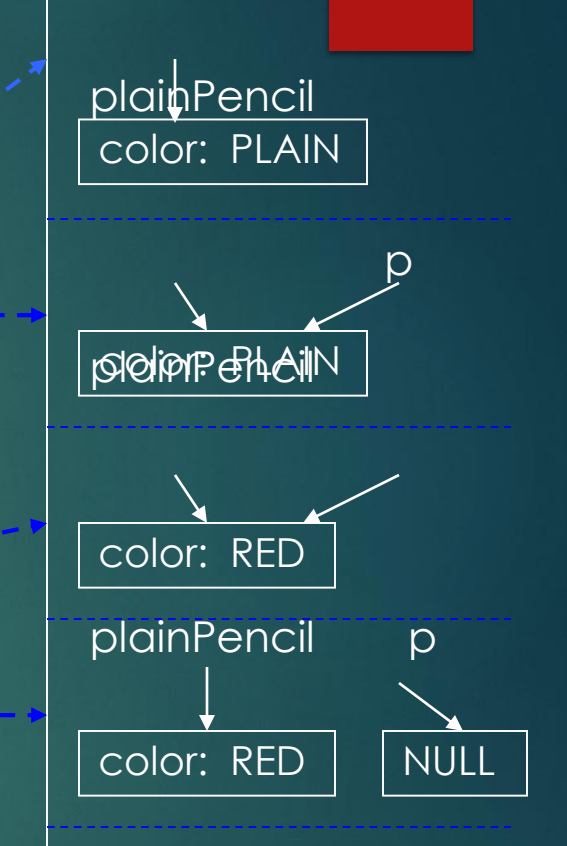

### The Main Method - Concept

#### **main** method

- $\blacktriangleright$  the system locates and runs the main method for a class when you run a program
- $\triangleright$  other methods get execution when called by the main method explicitly or implicitly
- must be public, static and void

# The Main Method - Getting Input from the Command Line

**Notable 10 Yuleon running a program through the java command, you** can provide a list of strings as the real arguments for the main method. In the main method, you can use args[index] to fetch the corresponding argument

```
class Greetings {
  public static void main (String args[]){ 
    String name1 = \arg s[0];
    String name2 = args[1];
    System.out.println("Hello " + name1 + "\&" +name2);
}
```
➢ java Greetings Jacky Mary Hello Jacky & Mary

Note: What you get are strings! You have to convert them into other types when needed.

### Modifiers of the classes

- A class can also has modifiers
	- $\blacktriangleright$  public
		- publicly accessible
		- without this modifier, a class is only accessible within its own package
	- **Demonstract** 
		- no objects of abstract classes can be created
		- all of its abstract methods must be implemented by its subclass; otherwise that subclass must be declared abstract also
	- $\blacktriangleright$  final
		- can not be subclassed
- Normally, a file can contain multiple classes, but only one public one. The file name and the public class name should be the same